## Opis pliku z dawkami 3D jaki tworzy Alfard dla potrzeb prezentacji 3D

## Typ:Plik binarny

liczba short wersja pliku

3\*float ox,oy,oz //punkt origin

3\*unsigned short vx,vy,vz //rozmiar volumenu w pikselach (vx,vy) wymiar tablic, vz ilosc warstw

3\*float sx,sy,sz sx,sy,sz rozmiar siatki (voksela) jest on staly

dalej dane do konca pliku (short)

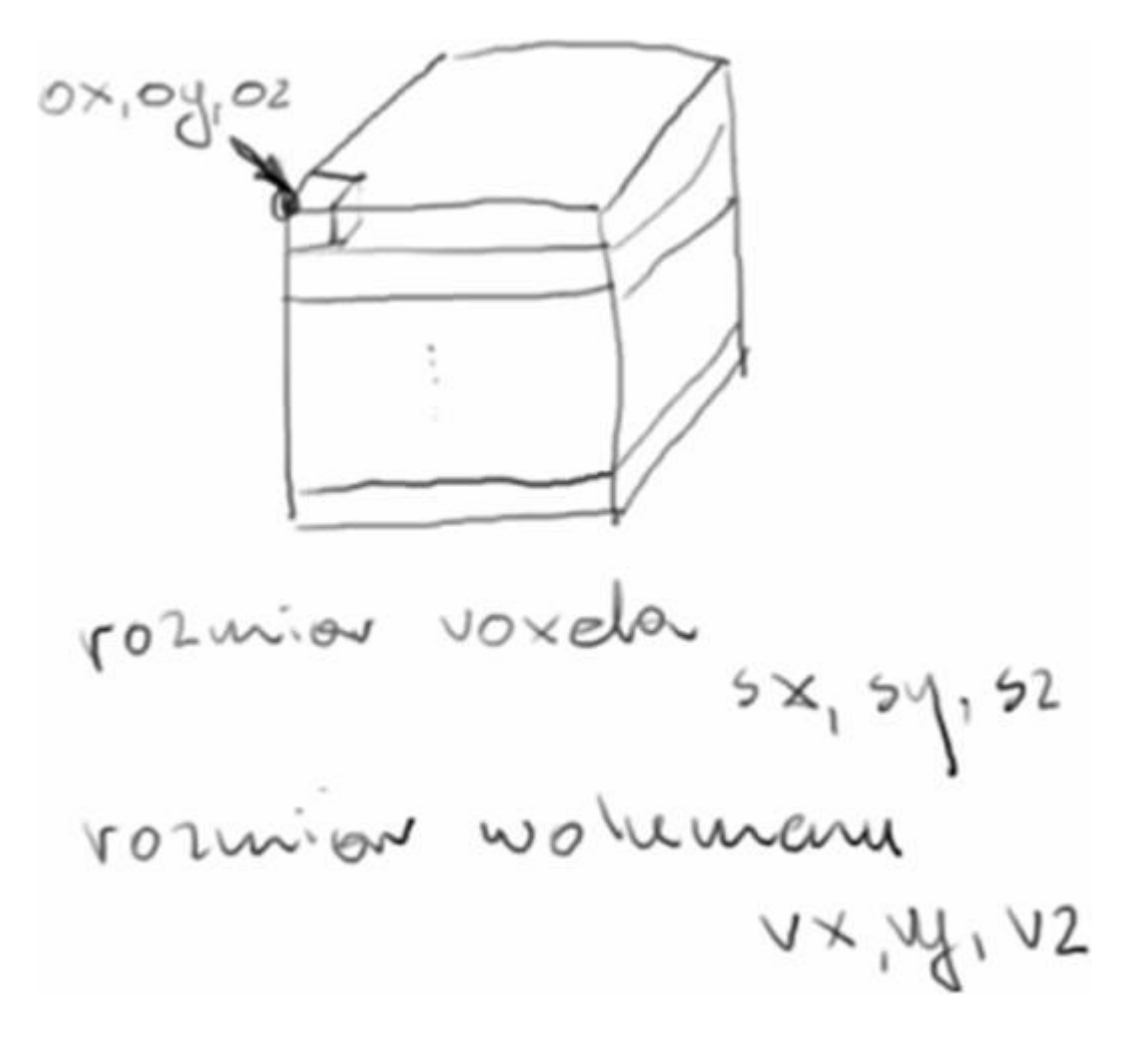

Dalsza część opisu dotyczy pierwszej wersji tekstowej. Różnica jest taka, że teraz w wersji binarnej występuje jeden nagłówek a dalej idą tylko tablice x/y dawek dla poszczególnych warstw.

Opis jest na przykładzie konturu prostokąta o wymiarach 20x10 cm. Siatka jest bardzo duża i wynosi 2cm co w zapisie jest liczbą 200 bo w mm\*10. Program wyznaczył punkty obliczeniowe wewnątrz tego prostokąta. Punkty oznaczone gwiazdkami na rysunku są w odstępach co 2cm. Dawki obliczane w tych punktach są w tablicy dwuwymiarowej. Element (1,1) tablicy ma dawkę 12 i jest dolną lewą gwiazdką o współrzędnych w mm 2,2.

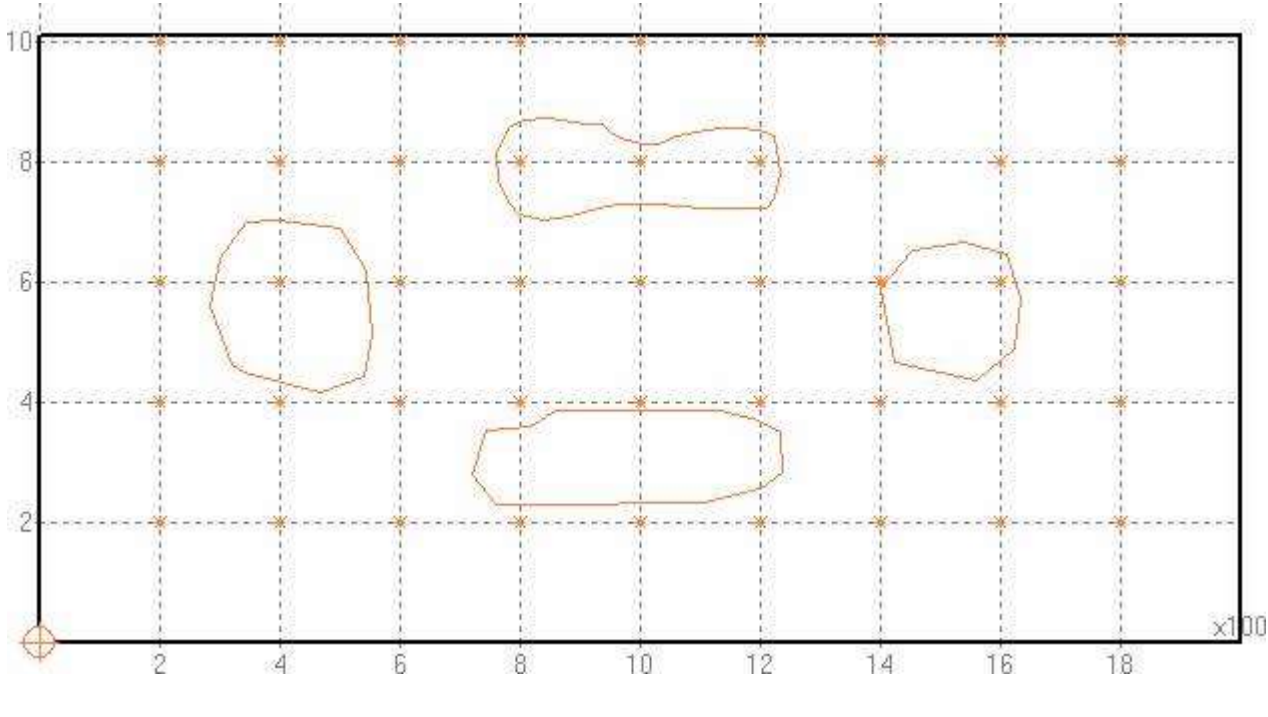

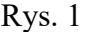

Zapis dawek dla tego przypadku wygląda następująco:

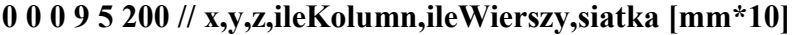

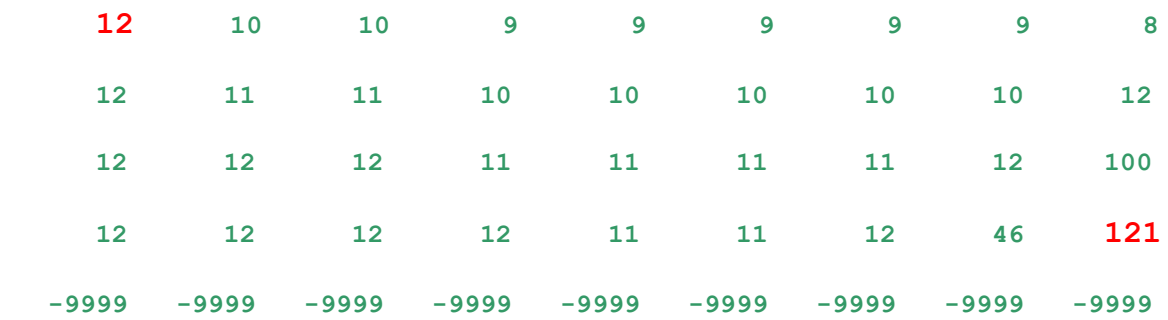

Każdy blok danych zawiera współrzędne dolnego lewego punktu prostokąta obejmującego nawet największy skan są to współrzędne względem offsetu w [mm\*10] i np. 3cm jest zapisane jako 30\*10=300. Kolejne dane to ilość kolumn i ilość wierszy tabeli, która jest stała dla każdego bloku danych Odpowiedniość punktów na płaszczyźnie i w tabeli prezentują Rys. 2 i zielony fragment pliku Daki3d

Na czerwono zaznaczone są dawki 12 i 121 dla punktów dających się łatwo zlokalizować na płaszczyźnie skanu.

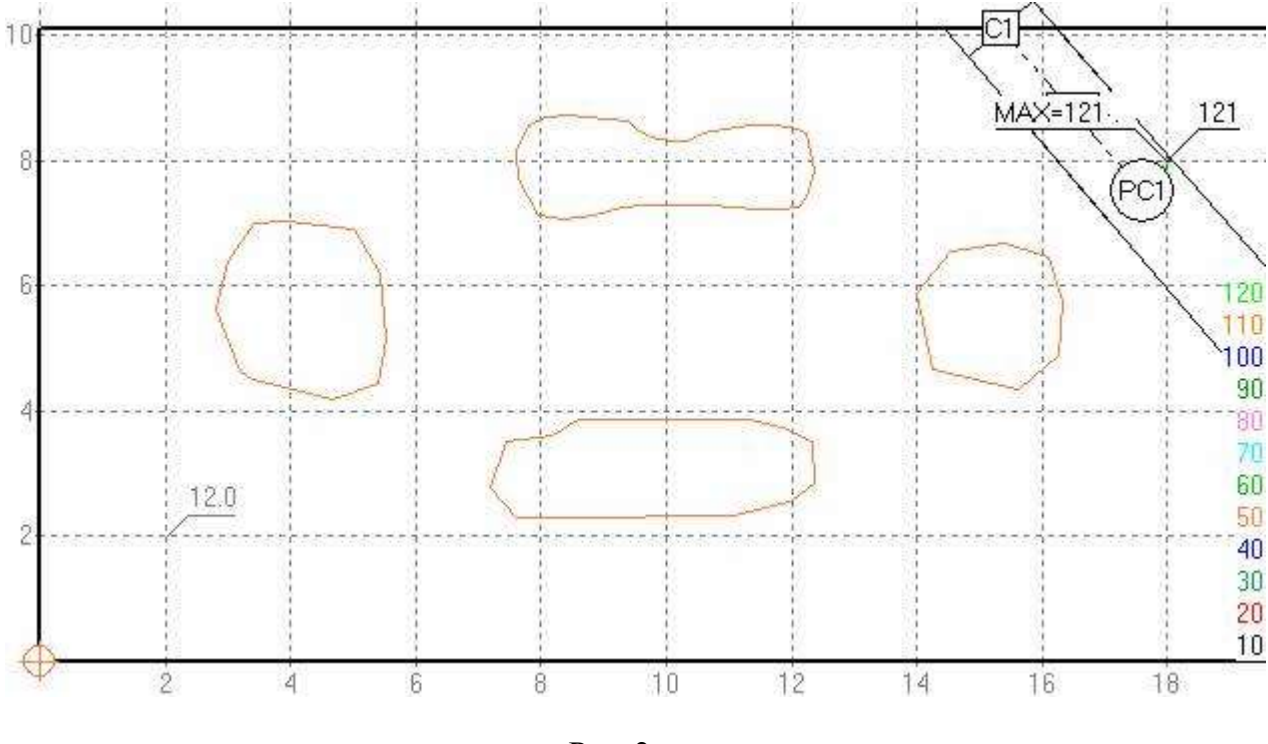

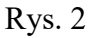

Płaszczyzny są prostopadłe do osi Z więc współrzędne Z są stałe dla wszystkich punktów związanych z daną warstwą. Siatka czyli odległość między punktami obliczeniowymi w tej wersji jest stała i poziomo i pionowo. Współrzędne x1,y1 dolnego lewego rogu prostokąta obejmującego są stałe. Na Rys. 3 jest przedstawiony rzeczywisty obraz konturu głowy.

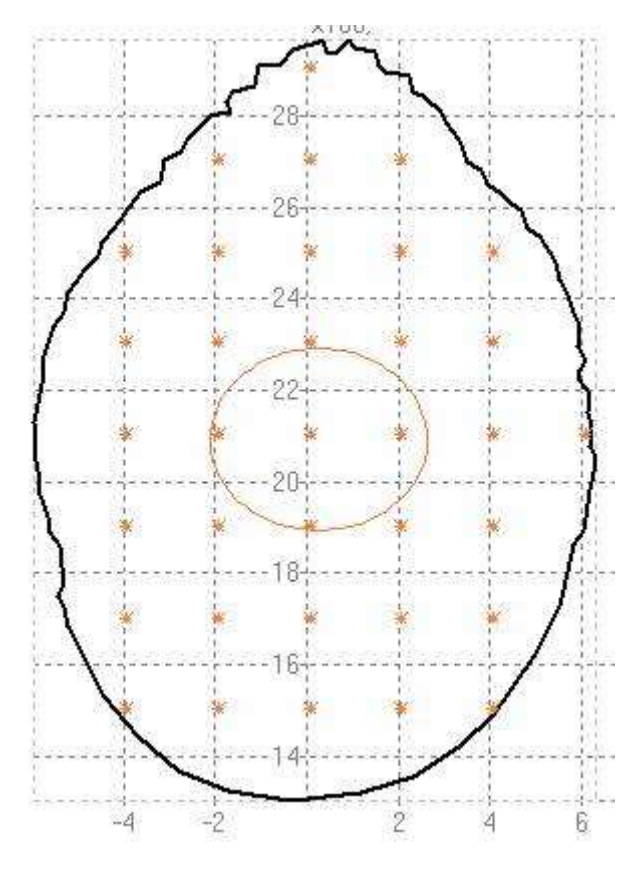

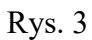

Zakładając położenie płaszczyzny z=-975 dla tego przypadku nagłówek jest następujący

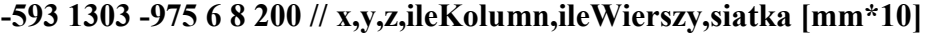

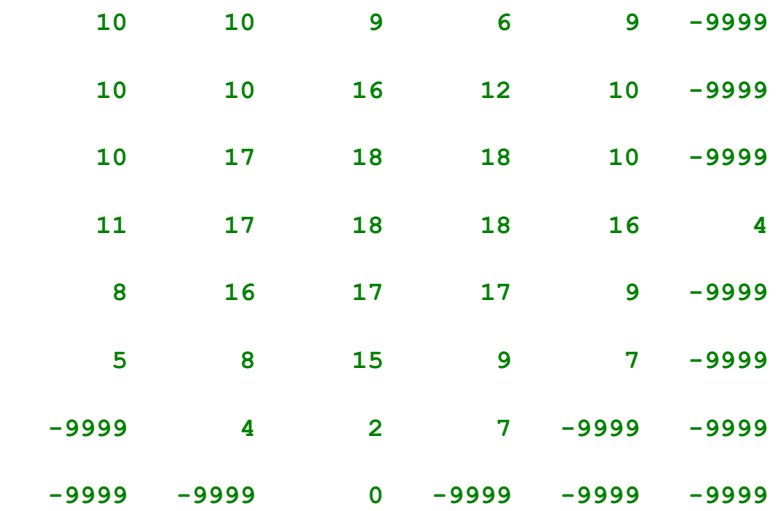

Liczby -9999 uzupełniają brakujące nieobliczalne punkty.

Związek między indeksami: kolumna, wiersz a współrzędnymi x i y jest następujący:

- x:=DolnyLewyX+(k\*siatka)
- $y:=DolnyLewyY+(w*sinika)$

Dawka obliczona w danym punkcie może dotyczyć całej kostki o krawędzi równej siatka ale ten sześcian ma środek w punkcie obliczeniowym. Alfard generuje taki jeden sześcian dla punktu dawki maksymalnej. Jest nazywany DawkaMax i umieszczony w zbiorze Siatka3d jako dwa kwadraciki w kolorze czerwonym.